## SAP ABAP table /MRSS/C\_MAT\_CHKT {MRS Material Availability Check Customizing Text Table }

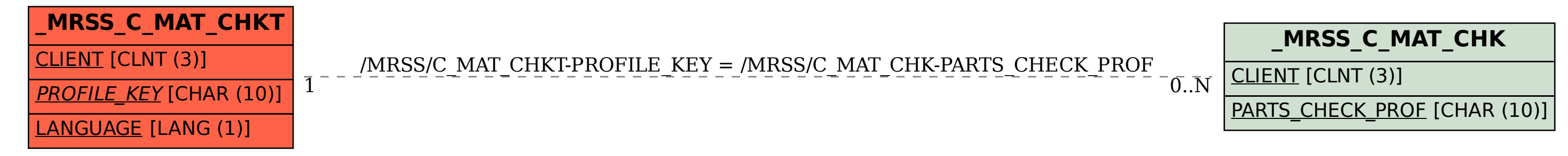